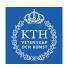

#### Autoencoders and Restricted Boltzmann Machines

Amir H. Payberah payberah@kth.se 27/11/2019

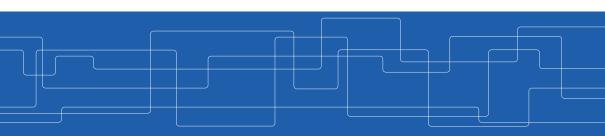

https://id2223kth.github.io

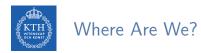

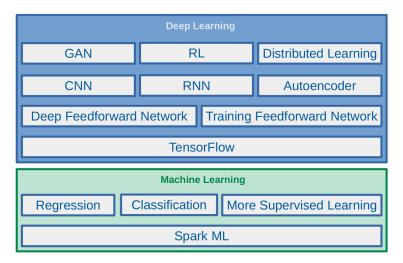

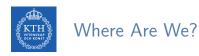

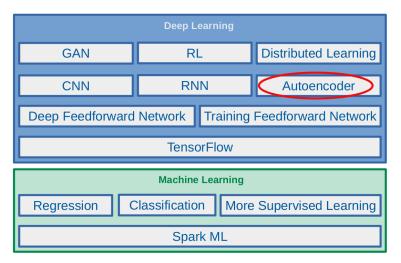

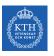

## Let's Start With An Example

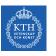

► Which of them is easier to memorize?

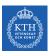

▶ Which of them is easier to memorize?

► Seq1: 40,27,25,36,81,57,10,73,19,68

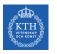

▶ Which of them is easier to memorize?

► Seq1: 40,27,25,36,81,57,10,73,19,68

► Seq2: 50, 25, 76, 38, 19, 58, 29, 88, 44, 22, 11, 34, 17, 52, 26, 13, 40, 20

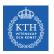

 $\mathtt{Seq2} : 50, 25, 76, 38, 19, 58, 29, 88, 44, 22, 11, 34, 17, 52, 26, 13, 40, 20$ 

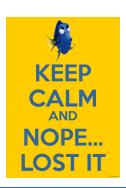

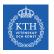

Seq2: 50, 25, 76, 38, 19, 58, 29, 88, 44, 22, 11, 34, 17, 52, 26, 13, 40, 20

► Seq1 is shorter, so it should be easier.

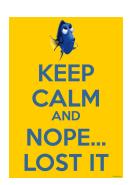

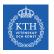

Seq2: 50, 25, 76, 38, 19, 58, 29, 88, 44, 22, 11, 34, 17, 52, 26, 13, 40, 20

▶ Seq1 is shorter, so it should be easier.

► But, Seq2 follows two simple rules:

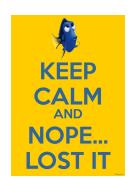

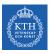

Seq2: 50, 25, 76, 38, 19, 58, 29, 88, 44, 22, 11, 34, 17, 52, 26, 13, 40, 20

- ▶ Seq1 is shorter, so it should be easier.
- ▶ But, Seq2 follows two simple rules:
  - Even numbers are followed by their half.
  - Odd numbers are followed by their triple plus one.

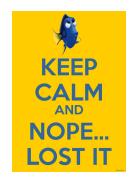

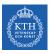

Seq2: 50, 25, 76, 38, 19, 58, 29, 88, 44, 22, 11, 34, 17, 52, 26, 13, 40, 20

- ▶ Seq1 is shorter, so it should be easier.
- ▶ But, Seg2 follows two simple rules:
  - Even numbers are followed by their half.
  - Odd numbers are followed by their triple plus one.
- ► You don't need pattern if you could quickly and easily memorize very long sequences

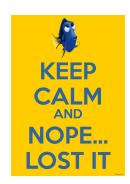

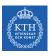

Seq2:50, 25, 76, 38, 19, 58, 29, 88, 44, 22, 11, 34, 17, 52, 26, 13, 40, 20

- ► Seq1 is shorter, so it should be easier.
- ▶ But, Seq2 follows two simple rules:
  - Even numbers are followed by their half.
  - Odd numbers are followed by their triple plus one.
- ► You don't need pattern if you could quickly and easily memorize very long sequences
- ▶ But, it is hard to memorize long sequences that makes it useful to recognize patterns.

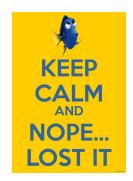

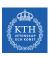

- ▶ 1970, W. Chase and H. Simon
- ► They observed that expert chess players were able to memorize the positions of all the pieces in a game by looking at the board for just 5 seconds.

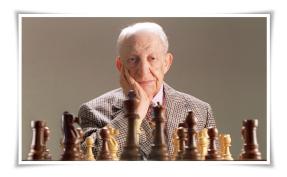

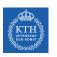

► This was only the case when the pieces were placed in realistic positions, not when the pieces were placed randomly.

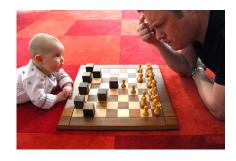

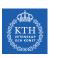

- ► This was only the case when the pieces were placed in realistic positions, not when the pieces were placed randomly.
- ► Chess experts don't have a much better memory than you and I.

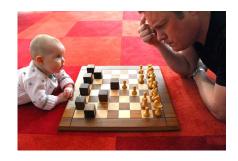

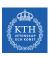

- ► This was only the case when the pieces were placed in realistic positions, not when the pieces were placed randomly.
- ► Chess experts don't have a much better memory than you and I.
- ► They just see chess patterns more easily due to their experience with the game.

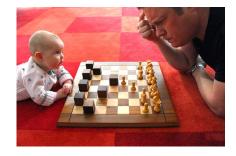

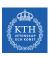

- ► This was only the case when the pieces were placed in realistic positions, not when the pieces were placed randomly.
- ► Chess experts don't have a much better memory than you and I.
- ► They just see chess patterns more easily due to their experience with the game.
- ▶ Patterns helps them store information efficiently.

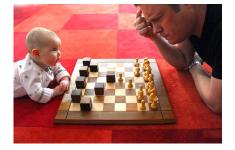

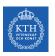

### Autoencoders

# Autoencoders (1/5)

▶ Just like the chess players in this memory experiment.

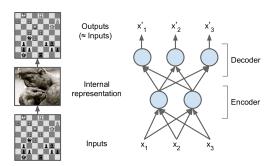

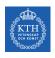

#### Autoencoders (1/5)

- ▶ Just like the chess players in this memory experiment.
- ▶ An autoencoder looks at the inputs, converts them to an efficient internal representation, and then spits out something that looks very close to the inputs.

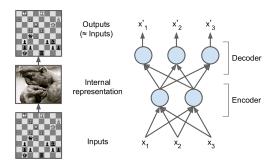

## Autoencoders (2/5)

▶ The same architecture as a Multi-Layer Perceptron (MLP).

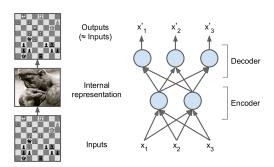

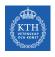

### Autoencoders (2/5)

- ► The same architecture as a Multi-Layer Perceptron (MLP).
- Except that the number of neurons in the output layer must be equal to the number of inputs.

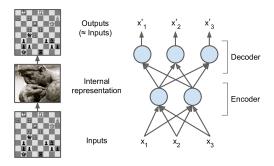

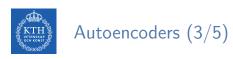

► An autoencoder is always composed of two parts.

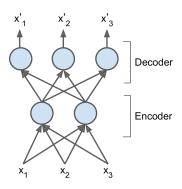

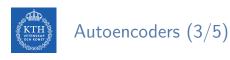

- ► An autoencoder is always composed of two parts.
- ► An encoder (recognition network), h = f(x)
  Converts the inputs to an internal representation.

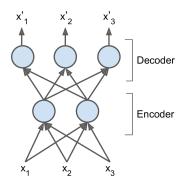

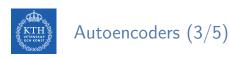

- ► An autoencoder is always composed of two parts.
- ► An encoder (recognition network), **h** = **f**(**x**)

  Converts the inputs to an internal representation.
- A decoder (generative network), r = g(h)
  Converts the internal representation to the outputs.

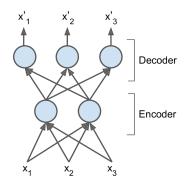

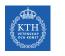

#### Autoencoders (3/5)

- ► An autoencoder is always composed of two parts.
- An encoder (recognition network), h = f(x)
  Converts the inputs to an internal representation.
- A decoder (generative network), r = g(h)
  Converts the internal representation to the outputs.
- ▶ If an autoencoder learns to set g(f(x)) = x everywhere, it is not especially useful, why?

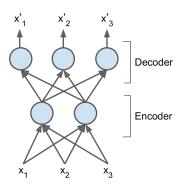

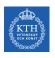

#### Autoencoders (4/5)

▶ Autoencoders are designed to be unable to learn to copy perfectly.

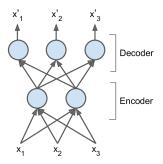

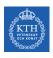

#### Autoencoders (4/5)

- Autoencoders are designed to be unable to learn to copy perfectly.
- ► The models are forced to prioritize which aspects of the input should be copied, they often learn useful properties of the data.

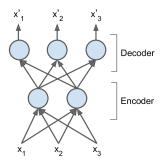

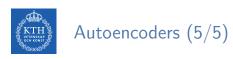

► Autoencoders are neural networks capable of learning efficient representations of the input data (called codings) without any supervision.

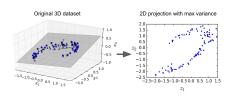

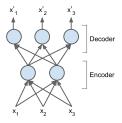

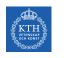

#### Autoencoders (5/5)

- ► Autoencoders are neural networks capable of learning efficient representations of the input data (called codings) without any supervision.
- ▶ Dimension reduction: these codings typically have a much lower dimensionality than the input data.

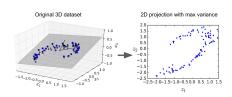

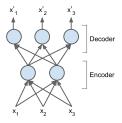

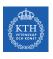

#### Different Types of Autoencoders

- ► Stacked autoencoders
- ► Denoising autoencoders
- ► Sparse autoencoders
- ► Variational autoencoders

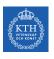

#### Different Types of Autoencoders

- ► Stacked autoencoders
- ► Denoising autoencoders
- ► Sparse autoencoders
- ► Variational autoencoders

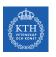

#### Stacked Autoencoders (1/3)

► Stacked autoencoder: autoencoders with multiple hidden layers.

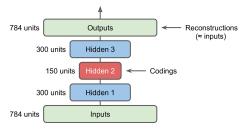

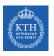

#### Stacked Autoencoders (1/3)

- ► Stacked autoencoder: autoencoders with multiple hidden layers.
- ▶ Adding more layers helps the autoencoder learn more complex codings.

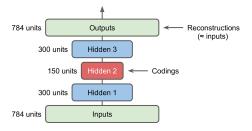

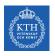

#### Stacked Autoencoders (1/3)

- ▶ Stacked autoencoder: autoencoders with multiple hidden layers.
- ▶ Adding more layers helps the autoencoder learn more complex codings.
- ► The architecture is typically symmetrical with regards to the central hidden layer.

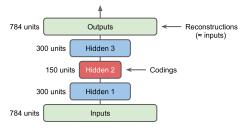

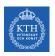

#### Stacked Autoencoders (2/3)

▶ In a symmetric architecture, we can tie the weights of the decoder layers to the weights of the encoder layers.

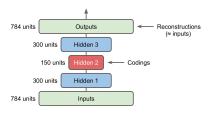

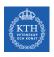

#### Stacked Autoencoders (2/3)

- ▶ In a symmetric architecture, we can tie the weights of the decoder layers to the weights of the encoder layers.
- ▶ In a network with N layers, the decoder layer weights can be defined as  $w_{N-1+1} = w_1^T$ , with  $1 = 1, 2, \dots, \frac{N}{2}$ .

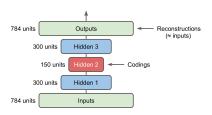

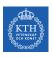

#### Stacked Autoencoders (2/3)

- ▶ In a symmetric architecture, we can tie the weights of the decoder layers to the weights of the encoder layers.
- ▶ In a network with N layers, the decoder layer weights can be defined as  $w_{N-1+1} = w_1^T$ , with  $1 = 1, 2, \dots, \frac{N}{2}$ .
- ► This halves the number of weights in the model, speeding up training and limiting the risk of overfitting.

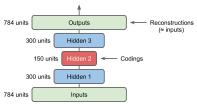

## Stacked Autoencoders (3/3)

```
stacked_encoder = keras.models.Sequential([
    keras.layers.Flatten(input_shape=[28, 28]),
    keras.layers.Dense(100, activation="relu"),
    keras.layers.Dense(30, activation="relu"),
])
stacked_decoder = keras.models.Sequential([
    keras.layers.Dense(100, activation="relu", input_shape=[30]),
    keras.layers.Dense(28 * 28, activation="sigmoid"),
    keras.layers.Reshape([28, 28])
])
model = keras.models.Sequential([stacked_encoder, stacked_decoder])
```

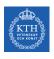

#### Different Types of Autoencoders

- ► Stacked autoencoders
- ► Denoising autoencoders
- ► Sparse autoencoders
- ► Variational autoencoders

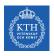

#### Denoising Autoencoders (1/4)

▶ One way to force the autoencoder to learn useful features is to add noise to its inputs, training it to recover the original noise-free inputs.

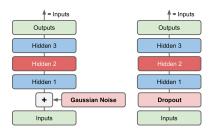

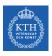

#### Denoising Autoencoders (1/4)

- ► One way to force the autoencoder to learn useful features is to add noise to its inputs, training it to recover the original noise-free inputs.
- ► This prevents the autoencoder from trivially copying its inputs to its outputs, so it ends up having to find patterns in the data.

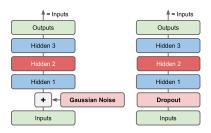

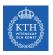

#### Denoising Autoencoders (2/4)

► The noise can be pure Gaussian noise added to the inputs, or it can be randomly switched off inputs, just like in dropout.

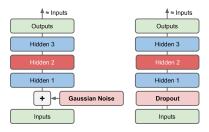

#### Denoising Autoencoders (3/4)

```
denoising_encoder = keras.models.Sequential([
    keras.layers.Flatten(input_shape=[28, 28]),
    keras.layers.Dropout(0.5),
    keras.layers.Dense(100, activation="relu"),
    keras.layers.Dense(30, activation="relu")
])
denoising_decoder = keras.models.Sequential([
    keras.layers.Dense(100, activation="relu", input_shape=[30]),
    keras.layers.Dense(28 * 28, activation="sigmoid"),
    keras.layers.Reshape([28, 28])
])
model = keras.models.Sequential([denoising_encoder, denoising_decoder])
```

#### Denoising Autoencoders (4/4)

```
denoising_encoder = keras.models.Sequential([
    keras.layers.Flatten(input_shape=[28, 28]),
    keras.layers.GaussianNoise(0.2),
    keras.layers.Dense(100, activation="relu"),
    keras.layers.Dense(30, activation="relu")
])
denoising_decoder = keras.models.Sequential([
    keras.layers.Dense(100, activation="relu", input_shape=[30]),
    keras.layers.Dense(28 * 28, activation="sigmoid"),
    keras.layers.Reshape([28, 28])
])
model = keras.models.Sequential([denoising_encoder, denoising_decoder])
```

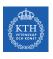

#### Different Types of Autoencoders

- ► Stacked autoencoders
- ► Denoising autoencoders
- ► Sparse autoencoders
- ► Variational autoencoders

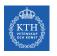

## Sparse Autoencoders (1/2)

Adding an appropriate term to the cost function to push the autoencoder to reducing the number of active neurons in the coding layer.

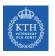

## Sparse Autoencoders (1/2)

- Adding an appropriate term to the cost function to push the autoencoder to reducing the number of active neurons in the coding layer.
- ► This forces the autoencoder to represent each input as a combination of a small number of activations.

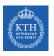

## Sparse Autoencoders (1/2)

- Adding an appropriate term to the cost function to push the autoencoder to reducing the number of active neurons in the coding layer.
- ► This forces the autoencoder to represent each input as a combination of a small number of activations.
- ► As a result, each neuron in the coding layer typically ends up representing a useful feature.

## Sparse Autoencoders (2/2)

```
sparse_l1_encoder = keras.models.Sequential([
    keras.layers.Flatten(input_shape=[28, 28]),
    keras.layers.Dense(100, activation="selu"),
    keras.layers.Dense(300, activation="sigmoid", activity_regularizer=keras.regularizers.l1(1e-3))
])

sparse_l1_decoder = keras.models.Sequential([
    keras.layers.Dense(100, activation="selu", input_shape=[300]),
    keras.layers.Dense(28 * 28, activation="sigmoid"),
    keras.layers.Reshape([28, 28])
])

model = keras.models.Sequential([sparse_l1_encoder, sparse_l1_decoder])
```

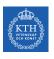

#### Different Types of Autoencoders

- ► Stacked autoencoders
- ► Denoising autoencoders
- ► Sparse autoencoders
- ► Variational autoencoders

▶ Variational autoencoders are probabilistic autoencoders.

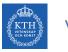

- ▶ Variational autoencoders are probabilistic autoencoders.
- ► Their outputs are partly determined by chance, even after training.
  - As opposed to denoising autoencoders, which use randomness only during training.

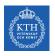

- ▶ Variational autoencoders are probabilistic autoencoders.
- ► Their outputs are partly determined by chance, even after training.
  - · As opposed to denoising autoencoders, which use randomness only during training.
- ► They are generative autoencoders, meaning that they can generate new instances that look like they were sampled from the training set.

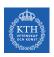

▶ Instead of directly producing a coding for a given input, the encoder produces a mean coding  $\mu$  and a standard deviation  $\sigma$ .

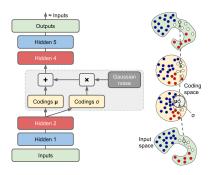

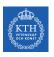

▶ Instead of directly producing a coding for a given input, the encoder produces a mean coding  $\mu$  and a standard deviation  $\sigma$ .

► The actual coding is then sampled randomly from a Gaussian distribution with mean

 $\mu$  and standard deviation  $\sigma$ .

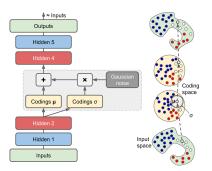

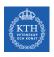

▶ Instead of directly producing a coding for a given input, the encoder produces a mean coding  $\mu$  and a standard deviation  $\sigma$ .

► The actual coding is then sampled randomly from a Gaussian distribution with mean

 $\mu$  and standard deviation  $\sigma$ .

After that the decoder just decodes the sampled coding normally.

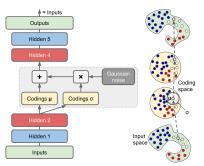

► The cost function is composed of two parts.

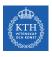

- ► The cost function is composed of two parts.
- ▶ 1. the usual reconstruction loss.
  - Pushes the autoencoder to reproduce its inputs.
  - Using cross-entropy.

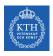

- ► The cost function is composed of two parts.
- ▶ 1. the usual reconstruction loss.
  - Pushes the autoencoder to reproduce its inputs.
  - Using cross-entropy.
- ▶ 2. the latent loss
  - Pushes the autoencoder to have codings that look as though they were sampled from a simple Gaussian distribution.

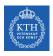

- ► The cost function is composed of two parts.
- ▶ 1. the usual reconstruction loss.
  - Pushes the autoencoder to reproduce its inputs.
  - Using cross-entropy.
- ▶ 2. the latent loss
  - Pushes the autoencoder to have codings that look as though they were sampled from a simple Gaussian distribution.
  - Using the KL divergence between the target distribution (the Gaussian distribution) and the actual distribution of the codings.

- ▶ The cost function is composed of two parts.
- ▶ 1. the usual reconstruction loss.
  - Pushes the autoencoder to reproduce its inputs.
  - Using cross-entropy.
- ▶ 2. the latent loss
  - Pushes the autoencoder to have codings that look as though they were sampled from a simple Gaussian distribution.
  - Using the KL divergence between the target distribution (the Gaussian distribution) and the actual distribution of the codings.
  - latent\_loss =  $-\frac{1}{2}\sum_{i=1}^{K}(1+\log(\sigma_{i}^{2})-\sigma_{i}^{2}-\mu_{i}^{2})$

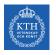

#### ► Encoder part

```
inputs = keras.layers.Input(shape=[28, 28])
z = keras.layers.Flatten()(inputs)
z = keras.layers.Dense(150, activation="relu")(z)
z = keras.layers.Dense(100, activation="relu")(z)
codings_mean = keras.layers.Dense(10)(z)
codings_log_var = keras.layers.Dense(10)(z)
codings = Sampling()([codings_mean, codings_log_var]) # normal distribution
variational_encoder = keras.models.Model(inputs=[inputs], outputs=[codings])
```

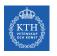

#### Decoder part

```
decoder_inputs = keras.layers.Input(shape=[codings_size])
x = keras.layers.Dense(100, activation="relu")(decoder_inputs)
x = keras.layers.Dense(150, activation="relu")(x)
x = keras.layers.Dense(28 * 28, activation="sigmoid")(x)
outputs = keras.layers.Reshape([28, 28])(x)
variational_decoder = keras.models.Model(inputs=[decoder_inputs], outputs=[outputs])
```

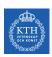

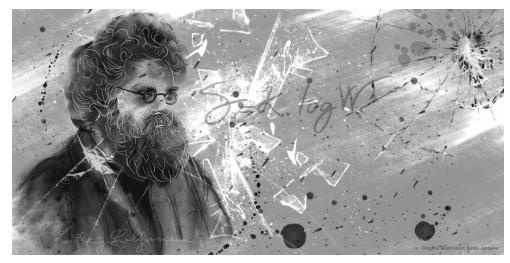

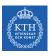

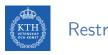

► A Restricted Boltzmann Machine (RBM) is a stochastic neural network.

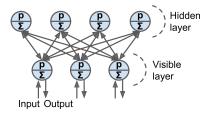

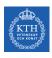

- ► A Restricted Boltzmann Machine (RBM) is a stochastic neural network.
- ► Stochastic meaning these activations have a probabilistic element, instead of deterministic functions, e.g., logistic or ReLU.

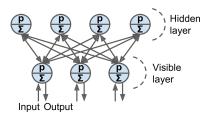

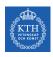

- ► A Restricted Boltzmann Machine (RBM) is a stochastic neural network.
- ► Stochastic meaning these activations have a probabilistic element, instead of deterministic functions, e.g., logistic or ReLU.
- ► The neurons form a bipartite graph:
  - One visible layer and one hidden layer.
  - A symmetric connection between the two layers.
  - There are no connections between neurons within a layer.

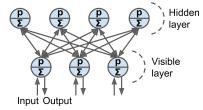

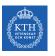

# Let's Start With An Example

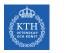

▶ We have a set of six movies, and we ask users to tell us which ones they want to watch.

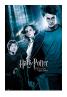

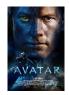

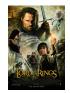

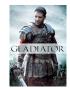

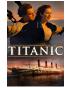

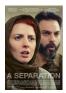

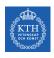

- ▶ We have a set of six movies, and we ask users to tell us which ones they want to watch.
- ► We want to learn two latent neurons (hidden neurons) underlying movie preferences, e.g., SF/fantasy and Oscar winners

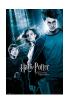

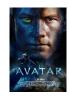

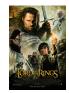

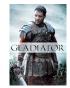

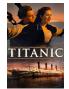

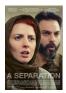

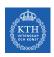

► Our RBM would look like the following.

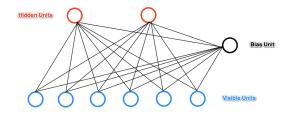

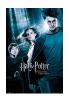

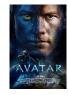

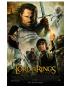

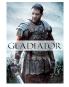

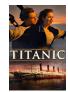

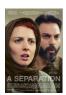

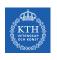

► Alice: (HP=1, Avatar=1, LOTR=1, Glad=0, Titan=0, Sep=0), Big SF fan.

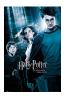

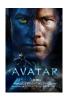

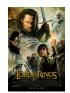

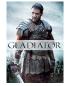

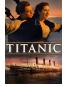

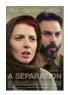

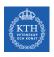

- ► Alice: (HP=1, Avatar=1, LOTR=1, Glad=0, Titan=0, Sep=0), Big SF fan.
- ▶ Bob: (HP=1, Avatar=0, LOTR=1, Glad=0, Titan=0, Sep=0), SF fan, but not Avatar.

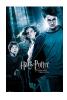

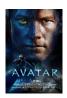

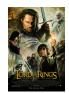

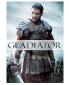

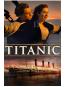

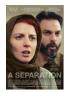

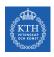

- ► Alice: (HP=1, Avatar=1, LOTR=1, Glad=0, Titan=0, Sep=0), Big SF fan.
- ▶ Bob: (HP=1, Avatar=0, LOTR=1, Glad=0, Titan=0, Sep=0), SF fan, but not Avatar.
- ► Carol: (HP=1, Avat=1, LOTR=1, Glad=0, Titan=0, Sep=0), Big SF fan.

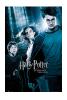

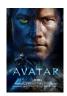

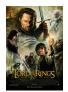

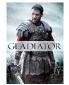

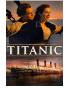

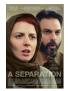

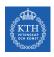

- ► Alice: (HP=1, Avatar=1, LOTR=1, Glad=0, Titan=0, Sep=0), Big SF fan.
- ▶ Bob: (HP=1, Avatar=0, LOTR=1, Glad=0, Titan=0, Sep=0), SF fan, but not Avatar.
- ► Carol: (HP=1, Avat=1, LOTR=1, Glad=0, Titan=0, Sep=0), Big SF fan.
- ▶ David: (HP=0, Avat= 0, LOTR=1, Glad=1, Titan=1, Sep=1), Big Oscar winners fan.

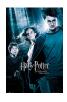

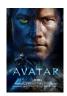

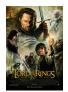

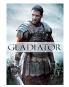

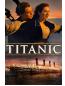

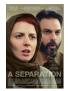

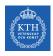

- ► Alice: (HP=1, Avatar=1, LOTR=1, Glad=0, Titan=0, Sep=0), Big SF fan.
- ▶ Bob: (HP=1, Avatar=0, LOTR=1, Glad=0, Titan=0, Sep=0), SF fan, but not Avatar.
- ► Carol: (HP=1, Avat=1, LOTR=1, Glad=0, Titan=0, Sep=0), Big SF fan.
- ▶ David: (HP=0, Avat= 0, LOTR=1, Glad=1, Titan=1, Sep=1), Big Oscar winners fan.
- ► Eric: (HP=0, Avat=0, LOTR=1, Glad=1, Titan=0, Sep=1), Oscar winners fan, but not Titanic.

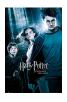

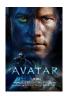

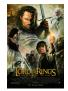

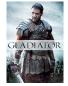

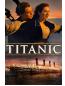

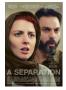

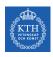

- ► Alice: (HP=1, Avatar=1, LOTR=1, Glad=0, Titan=0, Sep=0), Big SF fan.
- ▶ Bob: (HP=1, Avatar=0, LOTR=1, Glad=0, Titan=0, Sep=0), SF fan, but not Avatar.
- ► Carol: (HP=1, Avat=1, LOTR=1, Glad=0, Titan=0, Sep=0), Big SF fan.
- ▶ David: (HP=0, Avat= 0, LOTR=1, Glad=1, Titan=1, Sep=1), Big Oscar winners fan.
- ► Eric: (HP=0, Avat=0, LOTR=1, Glad=1, Titan=0, Sep=1), Oscar winners fan, but not Titanic.
- ► Fred: (HP=0, Avat=0, LOTR=1, Glad=1, Titan=1, Sep=1), Big Oscar winners fan.

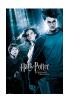

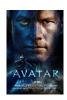

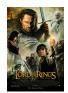

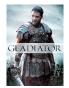

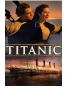

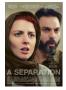

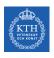

- Assume the given input  $x_i$  is the 0 or 1 for each visible neuron  $v_i$ .
  - 1: like a movie, and 0: dislike a movie

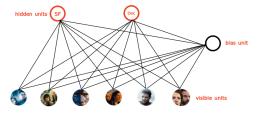

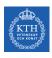

- Assume the given input  $x_i$  is the 0 or 1 for each visible neuron  $v_i$ .
  - 1: like a movie, and 0: dislike a movie
- ► Compute the activation energy at hidden neuron h<sub>i</sub>:

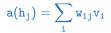

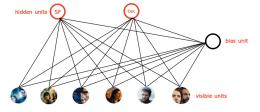

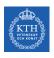

▶ For each hidden neuron  $h_j$ , we compute the probability  $p(h_j)$ .

$$\begin{aligned} \mathbf{a}(\mathbf{h}_j) &= \sum_i \mathbf{w}_{i\,j} \mathbf{v}_i \\ p(\mathbf{h}_j) &= \text{sigmoid}(\mathbf{a}(\mathbf{h}_j)) = \frac{1}{1 + e^{-\mathbf{a}(\mathbf{h}_j)}} \end{aligned}$$

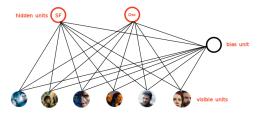

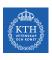

▶ For each hidden neuron  $h_j$ , we compute the probability  $p(h_j)$ .

$$\begin{aligned} a(h_j) &= \sum_i \texttt{w}_{ij} \texttt{v}_i \\ p(h_j) &= \texttt{sigmoid}(a(h_j)) = \frac{1}{1 + e^{-a(h_j)}} \end{aligned}$$

We turn on the hidden neuron  $h_j$  with the probability  $p(h_j)$ , and turn it off with probability  $1 - p(h_j)$ .

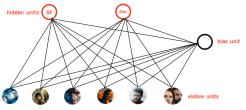

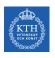

▶ Declaring that you like Harry Potter, Avatar, and LOTR, doesn't guarantee that the SF/fantasy hidden neuron will turn on.

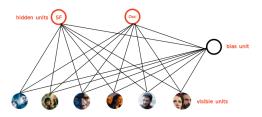

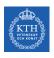

- ▶ Declaring that you like Harry Potter, Avatar, and LOTR, doesn't guarantee that the SF/fantasy hidden neuron will turn on.
- ▶ But it will turn on with a high probability.

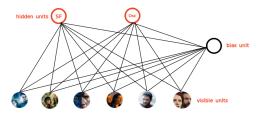

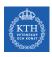

- ► Declaring that you like Harry Potter, Avatar, and LOTR, doesn't guarantee that the SF/fantasy hidden neuron will turn on.
- ▶ But it will turn on with a high probability.
  - In reality, if you want to watch all three of those movies makes us highly suspect you like SF/fantasy in general.
  - But there's a small chance you like them for other reasons.

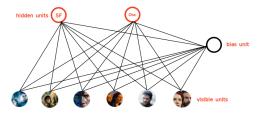

► Conversely, if we know that one person likes SF/fantasy (so that the SF/fantasy neuron is on)

- ► Conversely, if we know that one person likes SF/fantasy (so that the SF/fantasy neuron is on)
- ▶ We can ask the RBM to generate a set of movie recommendations.

- Conversely, if we know that one person likes SF/fantasy (so that the SF/fantasy neuron is on)
- ▶ We can ask the RBM to generate a set of movie recommendations.
- ► The hidden neurons send messages to the visible (movie) neurons, telling them to update their states.

$$\begin{aligned} \mathbf{a}(\mathbf{v_i}) &= \sum_j \mathbf{w_{ij}} \mathbf{h_j} \\ p(\mathbf{v_i}) &= \text{sigmoid}(\mathbf{a}(\mathbf{v_i})) = \frac{1}{1 + e^{-\mathbf{a}(\mathbf{v_i})}} \end{aligned}$$

- ► Conversely, if we know that one person likes SF/fantasy (so that the SF/fantasy neuron is on)
- ▶ We can ask the RBM to generate a set of movie recommendations.
- ► The hidden neurons send messages to the visible (movie) neurons, telling them to update their states.

$$\begin{aligned} \mathbf{a}(\mathbf{v_i}) &= \sum_j \mathbf{w_{ij}} \mathbf{h_j} \\ \mathbf{p}(\mathbf{v_i}) &= \mathbf{sigmoid}(\mathbf{a}(\mathbf{v_i})) = \frac{1}{1 + e^{-\mathbf{a}(\mathbf{v_i})}} \end{aligned}$$

▶ Being on the SF/fantasy neuron doesn't guarantee that we'll always recommend all three of Harry Potter, Avatar, and LOTR.

- Conversely, if we know that one person likes SF/fantasy (so that the SF/fantasy neuron is on)
- ▶ We can ask the RBM to generate a set of movie recommendations.
- ► The hidden neurons send messages to the visible (movie) neurons, telling them to update their states.

$$\begin{aligned} \mathbf{a}(\mathbf{v_i}) &= \sum_j \mathbf{w_{ij}} \mathbf{h_j} \\ \mathbf{p}(\mathbf{v_i}) &= \mathbf{sigmoid}(\mathbf{a}(\mathbf{v_i})) = \frac{1}{1 + e^{-\mathbf{a}(\mathbf{v_i})}} \end{aligned}$$

- ▶ Being on the SF/fantasy neuron doesn't guarantee that we'll always recommend all three of Harry Potter, Avatar, and LOTR.
  - For example not everyone who likes science fiction liked Avatar.

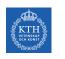

▶ How do we learn the connection weights  $w_{ij}$  in our network?

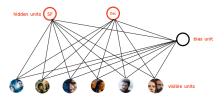

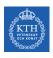

- ▶ How do we learn the connection weights  $w_{ij}$  in our network?
- ► Assume, as an input we have a bunch of binary vectors **x** with six elements corresponding to a user's movie preferences.

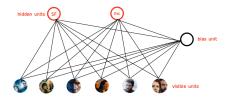

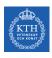

- ▶ How do we learn the connection weights  $w_{ij}$  in our network?
- ► Assume, as an input we have a bunch of binary vectors **x** with six elements corresponding to a user's movie preferences.
- ▶ We do the following steps in each epoch:

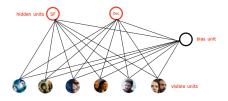

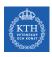

- ▶ How do we learn the connection weights  $w_{ij}$  in our network?
- ► Assume, as an input we have a bunch of binary vectors **x** with six elements corresponding to a user's movie preferences.
- ▶ We do the following steps in each epoch:
- ▶ 1. Take a training instance **x** and set the states of the visible neurons to these preferences.

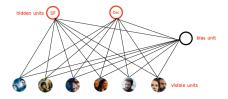

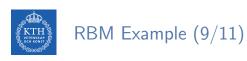

▶ 2. Update the states of the hidden neurons.

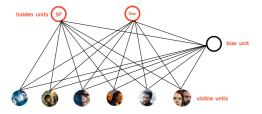

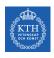

- ▶ 2. Update the states of the hidden neurons.
  - Compute  $a(h_{\rm j}) = \sum_{\rm i} w_{\rm i\, j} v_{\rm i}$  for each hidden neuron  $h_{\rm j}.$

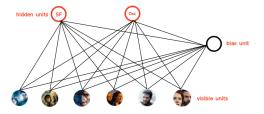

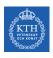

- ▶ 2. Update the states of the hidden neurons.

  - Compute  $a(h_j) = \sum_i w_{ij} v_i$  for each hidden neuron  $h_j$ .
     Set  $h_j$  to 1 with probability  $p(h_j) = \text{sigmoid}(a(h_j)) = \frac{1}{1 + e^{-a(h_j)}}$

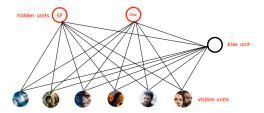

- ▶ 2. Update the states of the hidden neurons.
  - Compute  $a(h_j) = \sum_i w_{ij} v_i$  for each hidden neuron  $h_j$ .
  - Set  $h_j$  to 1 with probability  $p(h_j) = sigmoid(a(h_j)) = \frac{1}{1 + e^{-a(h_j)}}$
- ▶ 3. For each edge  $e_{ij}$ , compute positive $(e_{ij}) = v_i \times h_j$ 
  - I.e., for each pair of neurons, measure whether they are both on.

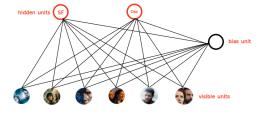

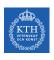

▶ 4. Update the state of the visible neurons in a similar manner.

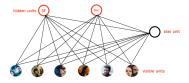

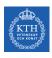

- ▶ 4. Update the state of the visible neurons in a similar manner.
  - We denote the updated visible neurons with  $v'_i$ .
  - Compute  $a(v'_i) = \sum_j w_{ij}h_j$  for each visible neuron  $v'_i$ .

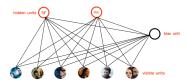

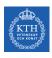

- ▶ 4. Update the state of the visible neurons in a similar manner.
  - We denote the updated visible neurons with  $v'_i$ .
  - Compute  $a(v'_i) = \sum_j w_{ij}h_j$  for each visible neuron  $v'_i$ .
  - Set  $v_i'$  to 1 with probability  $p(v_i') = \text{sigmoid}(a(v_i')) = \frac{1}{1+e^{-a(v_i')}}$

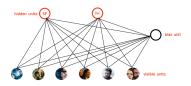

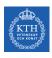

- ▶ 4. Update the state of the visible neurons in a similar manner.
  - We denote the updated visible neurons with  $v'_i$ .
  - Compute  $a(v'_i) = \sum_j w_{ij}h_j$  for each visible neuron  $v'_i$ .
  - Set  $v_i'$  to 1 with probability  $p(v_i') = \text{sigmoid}(a(v_i')) = \frac{1}{1 + e^{-a(v_i')}}$
- ► 5. Update the hidden neurons again similar to step 2. We denote the updated hidden neurons with h'<sub>j</sub>.

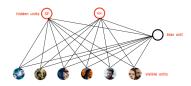

- ▶ 4. Update the state of the visible neurons in a similar manner.
  - We denote the updated visible neurons with  $v'_i$ .
  - Compute  $a(v'_i) = \sum_j w_{ij}h_j$  for each visible neuron  $v'_i$ .
  - Set  $v_i'$  to 1 with probability  $p(v_i') = \text{sigmoid}(a(v_i')) = \frac{1}{1 + e^{-a(v_i')}}$
- ▶ 5. Update the hidden neurons again similar to step 2. We denote the updated hidden neurons with h'<sub>j</sub>.
- ▶ 6. For each edge  $e_{ij}$ , compute  $negative(e_{ij}) = v_i' \times h_j'$

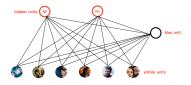

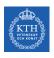

▶ 7. Update the weight of each edge e<sub>ij</sub>.

$$\mathtt{w_{ij}} = \mathtt{w_{ij}} + \eta(\mathtt{positive}(\mathtt{e_{ij}}) - \mathtt{negative}(\mathtt{e_{ij}}))$$

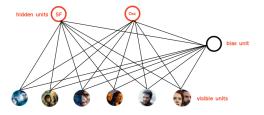

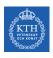

#### RBM Example (11/11)

▶ 7. Update the weight of each edge e<sub>ij</sub>.

$$\mathtt{w_{ij}} = \mathtt{w_{ij}} + \eta(\mathtt{positive}(\mathtt{e_{ij}}) - \mathtt{negative}(\mathtt{e_{ij}}))$$

▶ 8. Repeat over all training examples.

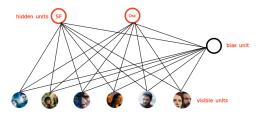

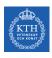

#### RBM Example (11/11)

▶ 7. Update the weight of each edge e<sub>ij</sub>.

$$\mathbf{w_{ij}} = \mathbf{w_{ij}} + \eta(\texttt{positive}(\mathbf{e_{ij}}) - \texttt{negative}(\mathbf{e_{ij}}))$$

- ▶ 8. Repeat over all training examples.
- ▶ 9. Continue until the error between the training examples and their reconstructions falls below some threshold or we reach some maximum number of epochs.

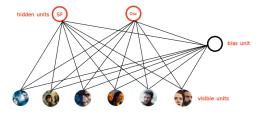

▶ Step 1, Gibbs sampling: what we have done in steps 1-6.

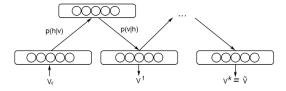

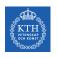

- ▶ Step 1, Gibbs sampling: what we have done in steps 1-6.
- ▶ Given an input vector  $\mathbf{v}$ , compute  $p(\mathbf{h}|\mathbf{v})$ .

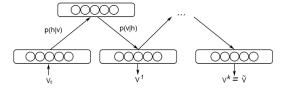

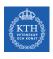

- ► Step 1, Gibbs sampling: what we have done in steps 1-6.
- Given an input vector  $\mathbf{v}$ , compute  $p(\mathbf{h}|\mathbf{v})$ .
- ▶ Knowing the hidden values  $\mathbf{h}$ , we use  $p(\mathbf{v}|\mathbf{h})$  for prediction of new input values  $\mathbf{v}$ .

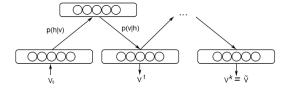

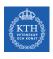

- ► Step 1, Gibbs sampling: what we have done in steps 1-6.
- Given an input vector  $\mathbf{v}$ , compute  $p(\mathbf{h}|\mathbf{v})$ .
- ▶ Knowing the hidden values  $\mathbf{h}$ , we use  $p(\mathbf{v}|\mathbf{h})$  for prediction of new input values  $\mathbf{v}$ .
- ► This process is repeated k times.

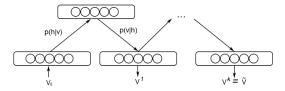

- ▶ Step 2, contrastive divergence: what we have done in step 7.
  - Just a fancy name for approximate gradient descent.

$$\mathbf{w} = \mathbf{w} + \eta(\text{positive}(\mathbf{e}) - \text{negative}(\mathbf{e}))$$

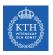

### More Details about RBM

► Energy a quantitative property of physics.

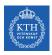

- ► Energy a quantitative property of physics.
  - E.g., gravitational energy describes the potential energy a body with mass has in relation to another massive object due to gravity.

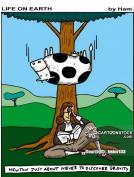

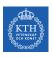

▶ One purpose of deep learning models is to encode dependencies between variables.

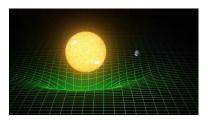

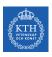

- ▶ One purpose of deep learning models is to encode dependencies between variables.
- ► The capturing of dependencies happen through associating of a scalar energy to each state of the variables.
  - Serves as a measure of compatibility.

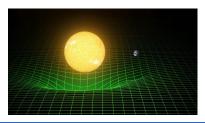

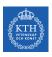

- ▶ One purpose of deep learning models is to encode dependencies between variables.
- ► The capturing of dependencies happen through associating of a scalar energy to each state of the variables.
  - Serves as a measure of compatibility.
- ► A high energy means a bad compatibility.

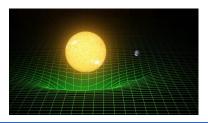

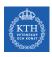

- ▶ One purpose of deep learning models is to encode dependencies between variables.
- ► The capturing of dependencies happen through associating of a scalar energy to each state of the variables.
  - Serves as a measure of compatibility.
- ► A high energy means a bad compatibility.
- ► An energy based model tries always to minimize a predefined energy function.

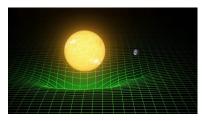

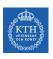

► The energy function for the RBMs is defined as:

$$\mathtt{E}(\textbf{v},\textbf{h}) = -(\sum_{\mathtt{i}\mathtt{j}} \mathtt{w}_{\mathtt{i}\mathtt{j}} \mathtt{v}_{\mathtt{i}} \mathtt{h}_{\mathtt{j}} + \sum_{\mathtt{i}} \mathtt{b}_{\mathtt{i}} \mathtt{v}_{\mathtt{i}} + \sum_{\mathtt{j}} \mathtt{c}_{\mathtt{j}} \mathtt{h}_{\mathtt{j}})$$

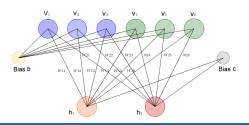

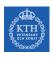

► The energy function for the RBMs is defined as:

$$E(\boldsymbol{v},\boldsymbol{h}) = -(\sum_{ij} w_{ij} v_i h_j + \sum_i b_i v_i + \sum_j c_j h_j)$$

▶ v and h represent the visible and hidden units, respectively.

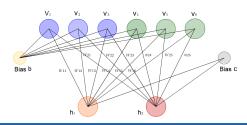

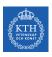

► The energy function for the RBMs is defined as:

$$\mathtt{E}(\textbf{v},\textbf{h}) = -(\sum_{\mathtt{i}\mathtt{j}} \mathtt{w}_{\mathtt{i}\mathtt{j}} \mathtt{v}_{\mathtt{i}} \mathtt{h}_{\mathtt{j}} + \sum_{\mathtt{i}} \mathtt{b}_{\mathtt{i}} \mathtt{v}_{\mathtt{i}} + \sum_{\mathtt{j}} \mathtt{c}_{\mathtt{j}} \mathtt{h}_{\mathtt{j}})$$

- ▶ v and h represent the visible and hidden units, respectively.
- w represents the weights connecting visible and hidden units.

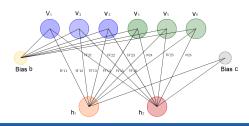

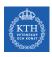

► The energy function for the RBMs is defined as:

$$\mathtt{E}(\textbf{v},\textbf{h}) = -(\sum_{\mathtt{i}\mathtt{j}} \mathtt{w}_{\mathtt{i}\mathtt{j}} \mathtt{v}_{\mathtt{i}} \mathtt{h}_{\mathtt{j}} + \sum_{\mathtt{i}} \mathtt{b}_{\mathtt{i}} \mathtt{v}_{\mathtt{i}} + \sum_{\mathtt{j}} \mathtt{c}_{\mathtt{j}} \mathtt{h}_{\mathtt{j}})$$

- ▶ v and h represent the visible and hidden units, respectively.
- w represents the weights connecting visible and hidden units.
- **b** and **c** are the biases of the visible and hidden layers, respectively.

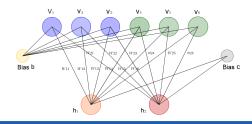

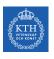

#### RBM is a Probabilistic Model (1/2)

► The probability of a certain state of **v** and **h**:

$$p(\boldsymbol{v},\boldsymbol{h}) = \frac{e^{-E(\boldsymbol{v},\boldsymbol{h})}}{\sum_{\boldsymbol{v},\boldsymbol{h}} e^{-E(\boldsymbol{v},\boldsymbol{h})}}$$

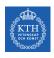

#### RBM is a Probabilistic Model (1/2)

► The probability of a certain state of **v** and **h**:

$$p(\boldsymbol{v},\boldsymbol{h}) = \frac{e^{-E(\boldsymbol{v},\boldsymbol{h})}}{\sum_{\boldsymbol{v},\boldsymbol{h}} e^{-E(\boldsymbol{v},\boldsymbol{h})}}$$

▶ In physics, the joint distribution  $p(\mathbf{v}, \mathbf{h})$  is known as the Boltzmann Distribution or Gibbs Distribution.

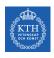

#### RBM is a Probabilistic Model (1/2)

► The probability of a certain state of **v** and **h**:

$$p(\boldsymbol{v},\boldsymbol{h}) = \frac{e^{-E(\boldsymbol{v},\boldsymbol{h})}}{\sum_{\boldsymbol{v},\boldsymbol{h}} e^{-E(\boldsymbol{v},\boldsymbol{h})}}$$

- ▶ In physics, the joint distribution  $p(\mathbf{v}, \mathbf{h})$  is known as the Boltzmann Distribution or Gibbs Distribution.
- ▶ At each point in time the RBM is in a certain state.
  - The state refers to the values of neurons in the visible and hidden layers **v** and **h**.

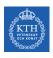

#### RBM is a Probabilistic Model (2/2)

▶ It is difficult to calculate the joint probability due to the huge number of possible combination of v and h.

$$p(\mathbf{v}, \mathbf{h}) = \frac{e^{-E(\mathbf{v}, \mathbf{h})}}{\sum_{\mathbf{v}, \mathbf{h}} e^{-E(\mathbf{v}, \mathbf{h})}}$$

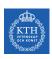

#### RBM is a Probabilistic Model (2/2)

▶ It is difficult to calculate the joint probability due to the huge number of possible combination of **v** and **h**.

$$p(\mathbf{v}, \mathbf{h}) = \frac{e^{-E(\mathbf{v}, \mathbf{h})}}{\sum_{\mathbf{v}, \mathbf{h}} e^{-E(\mathbf{v}, \mathbf{h})}}$$

► Much easier is the calculation of the conditional probabilities of state **h** given the state **v** and vice versa (Gibbs sampling)

$$p(\mathbf{h}|\mathbf{v}) = \Pi_{i}p(h_{i}|\mathbf{v})$$
  
 $p(\mathbf{v}|\mathbf{h}) = \Pi_{i}p(v_{i}|\mathbf{h})$ 

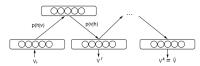

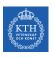

▶ RBMs try to learn a probability distribution from the data they are given.

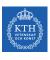

- ▶ RBMs try to learn a probability distribution from the data they are given.
- ▶ Given a training set of state vectors  $\mathbf{v}$ , learning consists of finding parameters  $\mathbf{w}$  of  $p(\mathbf{v}, \mathbf{h})$ , in a way that the training vectors have high probability  $p(\mathbf{v})$ .

$$p(\mathbf{v}|\mathbf{h}) = \frac{\sum_{\mathbf{h}} e^{-E(\mathbf{v},\mathbf{h})}}{\sum_{\mathbf{v},\mathbf{h}} e^{-E(\mathbf{v},\mathbf{h})}}$$

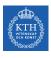

- ▶ RBMs try to learn a probability distribution from the data they are given.
- ▶ Given a training set of state vectors  $\mathbf{v}$ , learning consists of finding parameters  $\mathbf{w}$  of  $p(\mathbf{v}, \mathbf{h})$ , in a way that the training vectors have high probability  $p(\mathbf{v})$ .

$$p(\mathbf{v}|\mathbf{h}) = \frac{\sum_{\mathbf{h}} e^{-E(\mathbf{v},\mathbf{h})}}{\sum_{\mathbf{v},\mathbf{h}} e^{-E(\mathbf{v},\mathbf{h})}}$$

▶ Use the maximum-likelihood estimation.

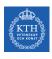

- ▶ RBMs try to learn a probability distribution from the data they are given.
- ▶ Given a training set of state vectors  $\mathbf{v}$ , learning consists of finding parameters  $\mathbf{w}$  of  $p(\mathbf{v}, \mathbf{h})$ , in a way that the training vectors have high probability  $p(\mathbf{v})$ .

$$p(\mathbf{v}|\mathbf{h}) = \frac{\sum_{\mathbf{h}} e^{-E(\mathbf{v},\mathbf{h})}}{\sum_{\mathbf{v},\mathbf{h}} e^{-E(\mathbf{v},\mathbf{h})}}$$

- Use the maximum-likelihood estimation.
- ► For a model of the form p(v) with parameters w, the log-likelihood given a single training example v is:

$$\log p(\boldsymbol{v}|\boldsymbol{h}) = \log \frac{\sum_{\boldsymbol{h}} e^{-E(\boldsymbol{v},\boldsymbol{h})}}{\sum_{\boldsymbol{v},\boldsymbol{h}} e^{-E(\boldsymbol{v},\boldsymbol{h})}} = \log \sum_{\boldsymbol{h}} e^{-E(\boldsymbol{v},\boldsymbol{h})} - \log \sum_{\boldsymbol{v},\boldsymbol{h}} e^{-E(\boldsymbol{v},\boldsymbol{h})}$$

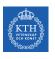

► The log-likelihood gradients for an RBM with binary units:

$$\frac{\partial \log p(\textbf{v}|\textbf{h})}{\partial \textbf{w}_{\texttt{ij}}} = positive(\textbf{e}_{\texttt{ij}}) - negative(\textbf{e}_{\texttt{ij}})$$

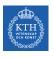

► The log-likelihood gradients for an RBM with binary units:

$$\frac{\partial \log p(\textbf{v}|\textbf{h})}{\partial w_{ij}} = positive(e_{ij}) - negative(e_{ij})$$

► Then, we can update the weight w as follows:

$$\mathbf{w}_{\mathtt{ij}}^{(\mathtt{next})} = \mathbf{w}_{\mathtt{ij}} + \eta(\mathtt{positive}(\mathbf{e}_{\mathtt{ij}}) - \mathtt{negative}(\mathbf{e}_{\mathtt{ij}}))$$

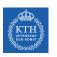

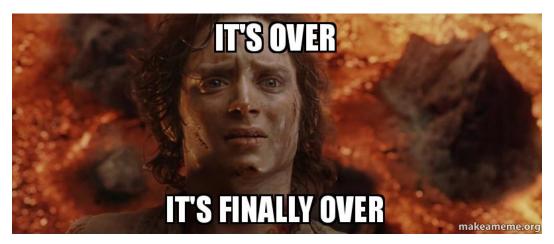

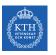

## Summary

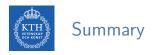

- Autoencoders
  - Stacked autoencoders
  - Denoising autoencoders
  - Variational autoencoders
- ► Restricted Boltzmann Machine
  - Gibbs sampling
  - Contrastive divergence

## Reference

- ▶ Ian Goodfellow et al., Deep Learning (Ch. 14, 20)
- ► Aurélien Géron, Hands-On Machine Learning (Ch. 17)

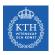

## Questions?